# Package 'MSTest'

May 31, 2024

<span id="page-0-0"></span>Type Package

Title Hypothesis Testing for Markov Switching Models

Date 2024-05-22

Version 0.1.2

Maintainer Gabriel Rodriguez Rondon <gabriel.rodriguezrondon@mail.mcgill.ca>

Description Implementation of hypothesis testing procedures described in Hansen (1992) [<doi:10.1002/jae.3950070506>](https://doi.org/10.1002/jae.3950070506), Carrasco, Hu, & Ploberger (2014) [<doi:10.3982/ECTA8609>](https://doi.org/10.3982/ECTA8609), Dufour & Luger (2017) [<doi:10.1080/07474938.2017.1307548>](https://doi.org/10.1080/07474938.2017.1307548), and Rodriguez Rondon & Dufour (2022) <[https://grodriguezrondon.com/files/RodriguezRondon\\_Dufour\\_](https://grodriguezrondon.com/files/RodriguezRondon_Dufour_MonteCarlo_LikelihoodRatioTest_MarkovSwitchingModels.pdf) [MonteCarlo\\_LikelihoodRatioTest\\_MarkovSwitchingModels.pdf](https://grodriguezrondon.com/files/RodriguezRondon_Dufour_MonteCarlo_LikelihoodRatioTest_MarkovSwitchingModels.pdf)> that can be used to identify the number of regimes in Markov switching models.

License GPL  $(>= 2)$ 

LazyData TRUE

RoxygenNote 7.3.1

Encoding UTF-8

URL <https://github.com/roga11/MSTest>

BugReports <https://github.com/roga11/MSTest/issues>

Imports stats, rlang, nloptr, Rcpp (>= 1.0.1), numDeriv, pracma, foreach, GenSA, pso, GA, graphics

LinkingTo Rcpp, RcppArmadillo

**Depends** R  $(>= 4.0.0)$ 

SystemRequirements C++17

NeedsCompilation yes

Author Gabriel Rodriguez Rondon [cre, aut], Jean-Marie Dufour [aut]

Repository CRAN

Date/Publication 2024-05-31 19:12:51 UTC

## <span id="page-1-0"></span>R topics documented:

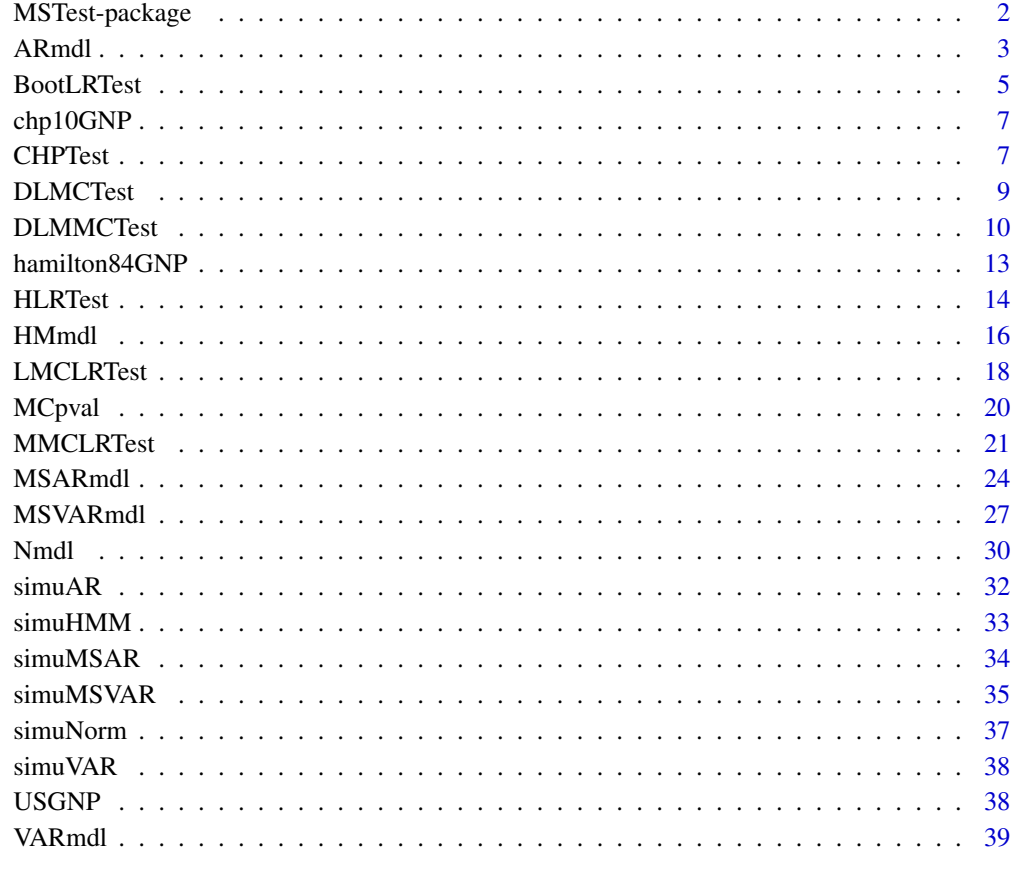

#### **Index** [42](#page-41-0)

MSTest-package *Testing Markov Switching Models*

### Description

This package implements hypothesis testing procedures that can be used to identify the number of regimes in a Markov-Switching model.

### Author(s)

Gabriel Rodriguez Rondon, gabriel.rodriguezrondon@mail.mcgill.ca (Maintainer)

Jean-Marie Dufour, jean-marie.dufour@mcgill.ca

#### <span id="page-2-0"></span>ARmdl 3

### References

Carrasco, Marine, Liang Hu, and Werner Ploberger. 2014. "Optimal test for Markov switching parameters." *Econometrica* 82 (2): 765–784.

Dempster, A. P., N. M. Laird, and D. B. Rubin. 1977. "Maximum Likelihood from Incomplete Data via the EM Algorithm." *Journal of the Royal Statistical Society*. Series B 39 (1): 1–38..

Dufour, Jean-Marie, and Richard Luger. 2017. "Identification-robust moment-based tests for Markov switching in autoregressive models." *Econometric Reviews* 36 (6-9): 713–727.

Kasahara, Hiroyuk, and Katsum Shimotsu. 2018. "Testing the number of regimes in Markov regime switching models." arXiv preprint arXiv:1801.06862.

Krolzig, Hans-Martin. 1997. "The markov-switching vector autoregressive model.". *Springer*.

Hamilton, James D. 1989. "A new approach to the economic analysis of nonstationary time series and the business cycle." *Econometrica* 57 (2): 357–384.

Hamilton, James D. 1994. "Time series analysis". *Princeton university press*.

Hansen, Bruce E. 1992. "The likelihood ratio test under nonstandard conditions: testing the Markov switching model of GNP." *Journal of applied Econometrics* 7 (S1): S61–S82.

Rodriguez Rondon, Gabriel and Jean-Marie Dufour. 2022. "Simulation-Based Inference for Markov Switching Models" *JSM Proceedings, Business and Economic Statistics Section: American Statistical Association*.

Rodriguez Rondon, Gabriel and Jean-Marie Dufour. 2022. "Monte Carlo Likelihood Ratio Tests for Markov Switching Models." *Unpublished manuscript*.

Rodriguez Rondon, Gabriel and Jean-Marie Dufour. 2022. "MSTest: An R-package for Testing Markov-Switching Models." *Unpublished manuscript*.

Qu, Zhongjun, and Fan Zhuo. 2021. "Likelihood Ratio-Based Tests for Markov Regime Switching." *The Review of Economic Studies* 88 (2): 937–968.

<span id="page-2-1"></span>ARmdl *Autoregressive Model*

### Description

This function estimates an autoregresive model with p lags. This can be used for the null hypothesis of a linear model against an alternative hypothesis of a Markov switching autoregressive model with k regimes.

#### Usage

 $ARmdl(Y, p, control = list())$ 

#### Arguments

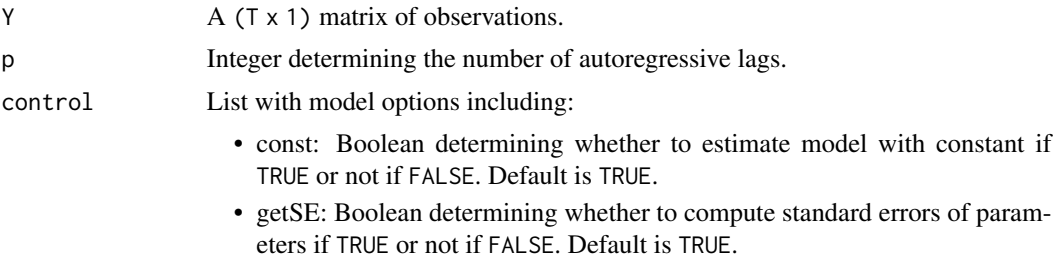

### Value

List of class ARmdl (S3 object) with model attributes including:

- y: a (T-p x 1) matrix of observations.
- X: a (T-p x p + const) matrix of lagged observations with a leading column of 1s if const=TRUE or not if const=FALSE.
- x: a (T-p x p) matrix of lagged observations.
- fitted: a (T-p x 1) matrix of fitted values.
- resid: a (T-p x 1) matrix of residuals.
- inter: estimated intercept of the process.
- mu: estimated mean of the process.
- coef: coefficient estimates. First value is the intercept (i.e., not mu) if const=TRUE. This is the same as phi if const=FALSE.
- intercept: estimate of intercept.
- phi: estimates of autoregressive coefficients.
- stdev: estimated standard deviation of the process.
- sigma: estimated variance of the process.
- theta: vector containing: mu, sigma, and phi.
- theta\_mu\_ind: vector indicating location of mean with 1 and 0 otherwise.
- theta\_sig\_ind: vector indicating location of variance with 1 and 0 otherwise.
- theta\_var\_ind: vector indicating location of variance with 1 and 0 otherwise. This is the same as theta\_sig\_ind in ARmdl.
- theta\_phi\_ind: vector indicating location of autoregressive coefficients with 1 and 0 otherwise.
- stationary: Boolean indicating if process is stationary if TRUE or non-stationary if FALSE.
- n: number of observations after lag transformation (i.e., n = T-p).
- p: number of autoregressive lags.
- q: number of series. This is always 1 in ARmdl.
- k: number of regimes. This is always 1 in ARmdl.
- control: List with model options used.
- logLike: log-likelihood.
- <span id="page-4-0"></span>• AIC: Akaike information criterion.
- BIC: Bayesian (Schwarz) information criterion.
- Hess: Hessian matrix. Approximated using [hessian](#page-0-0) and only returned if getSE=TRUE.
- info\_mat: Information matrix. Computed as the inverse of -Hess. If matrix is not PD then nearest PD matrix is obtained using [nearest\\_spd](#page-0-0). Only returned if getSE=TRUE.
- nearPD\_used: Boolean determining whether nearPD function was used on info\_mat if TRUE or not if FALSE. Only returned if getSE=TRUE.
- theta\_se: standard errors of parameters in theta. Only returned if getSE=TRUE.

#### See Also

**[MSARmdl](#page-23-1)** 

### Examples

```
set.seed(1234)
# Define DGP of AR process
mdlar \leq 1ist(n = 500,
              mu = 5,
              sigma = 2,
              phi = c(0.5, 0.2)# Simulate process using simuAR() function
y_simu <- simuAR(mdl_ar)
# Set options for model estimation
control \leftarrow list(const = TRUE,gets = TRUE)
# Estimate model
y_ar_mdl <- ARmdl(y_simu$y, p = 2, control)
y_ar_mdl
```
BootLRTest *Bootstrap Likelihood Ratio Test*

#### Description

This function performs the bootstrap likelihood ratio test discussed in Qu & Zhuo (2021) and Kasahara & Shimotsu (2018).

#### Usage

```
BootLRTest(Y, p, k0, k1, control = list())
```
### <span id="page-5-0"></span>**Arguments**

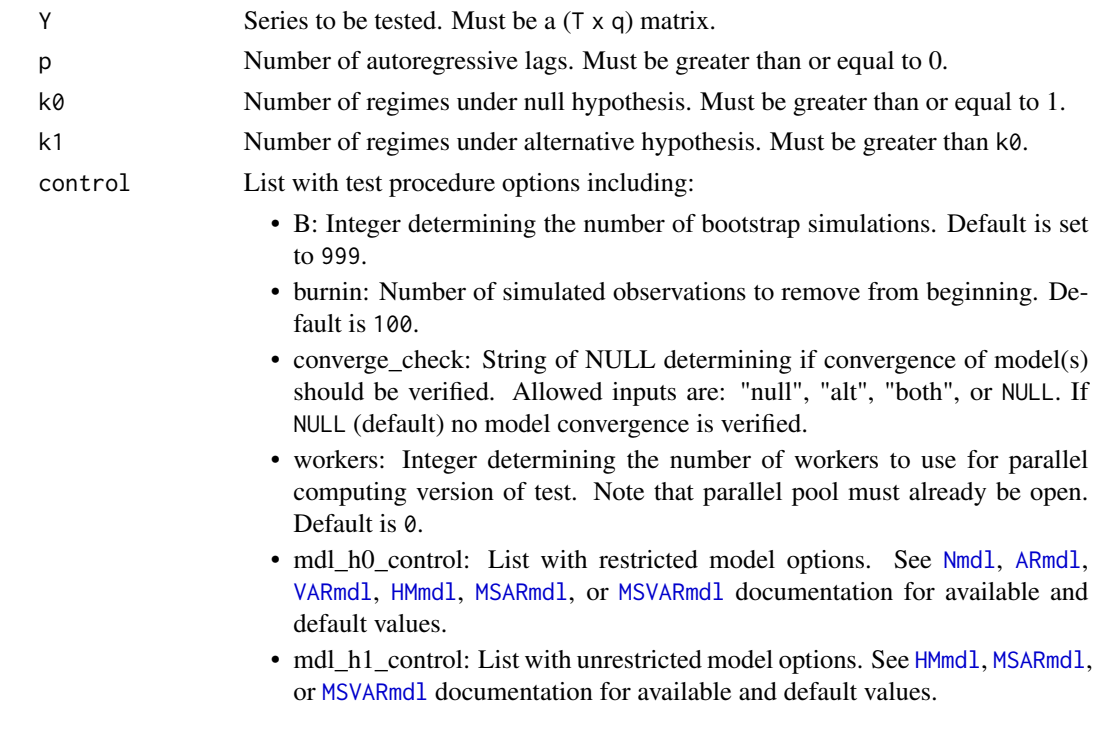

### Value

List of class LMCLRTest (S3 object) with attributes including:

- mdl\_h0: List with restricted model attributes. See [Nmdl](#page-29-1), [ARmdl](#page-2-1), [VARmdl](#page-38-1), [HMmdl](#page-15-1), [MSARmdl](#page-23-1), or [MSVARmdl](#page-26-1) documentation for return values.
- mdl\_h0: List with unrestricted model attributes. See [HMmdl](#page-15-1), [MSARmdl](#page-23-1), or [MSVARmdl](#page-26-1) documentation for return values.
- LRT\_0: Value of test statistic from observed data.
- LRN: A (N x 1) vector of test statistics from data simulated under the null hypothesis.
- pval: P-value of Local Monte Carlo Likelihood Ratio Test.
- LRN\_cv: Vector with 90%, 95%, and 99% Monte Carlo critical values (from vector LRN).
- control: List with test procedure options used.

### References

Qu, Zhongjun, and Fan Zhuo. 2021. "Likelihood Ratio-Based Tests for Markov Regime Switching." *The Review of Economic Studies* 88 (2): 937–968.

Kasahara, Hiroyuk, and Katsum Shimotsu. 2018. "Testing the number of regimes in Markov regime switching models." *arXiv preprint arXiv:1801.06862*.

Rodriguez-Rondon, Gabriel and Jean-Marie Dufour. 2023. "Monte Carlo Likelihood Ratio Tests for Markov Switching Models." *Unpublished manuscript*.

<span id="page-6-0"></span>

### Description

Carrasco, Hu, & Ploberger 2010 GNP data

#### Usage

chp10GNP

### Format

This data is the extension of the GNP series used in CHP (2014), Econometrica. This series ranges from 1951Q2 to 2010Q4.

Vector of dates

DATIP\_logdiff log difference of US GNP series

GNP US GNP series

### Source

<https://www.econometricsociety.org/content/supplement-optimal-test-markov-switching-parameters>

### References

Carrasco, Marine, Liang Hu, and Werner Ploberger. 2014. "Optimal test for Markov switching parameters." *Econometrica* 82 (2): 765–784.

CHPTest *Carrasco, Hu, and Ploberger (2014) parameter stability test*

### Description

This function performs the CHP (2014) parameter stability test as outline in Carrasco, M., Hu, L. and Ploberger, W. (2014). Original source code can be found [here.](https://www.econometricsociety.org/content/supplement-optimal-test-markov-switching-parametershere)

#### Usage

 $CHPTest(Y, p, control = list())$ 

#### <span id="page-7-0"></span>Arguments

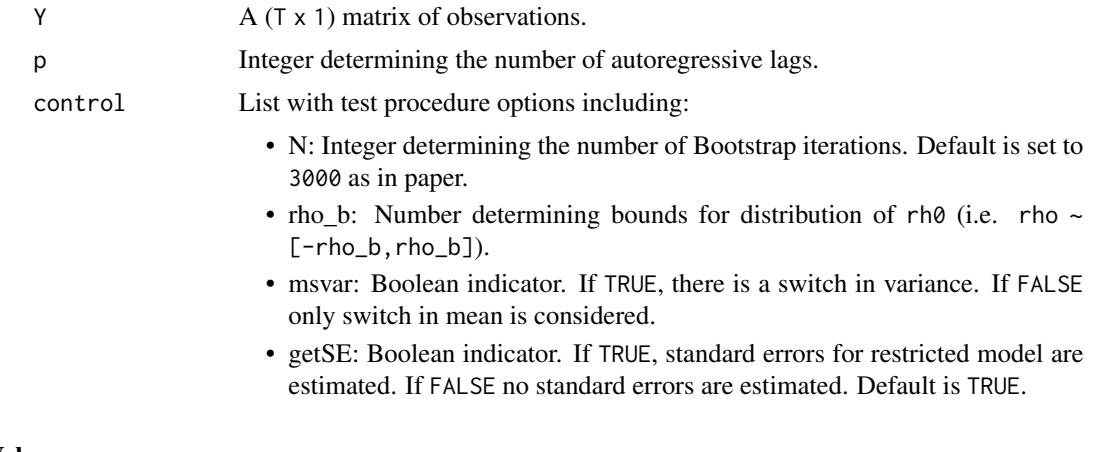

#### Value

List of class CHPTest (S3 object) with model attributes including:

- mdl\_h0: List with restricted model attributes. This will be of class ARmdl (S3 object). See [ARmdl](#page-2-1).
- supTS: supTS test statistic value.
- expTS: expTS test statistic value.
- supTS\_N: A (N x 1) vector with simulated supTS test statistics under null hypothesis.
- expTS\_N: A (N x 1) vector with simulated expTS test statistics under null hypothesis.
- pval\_supTS: P-value for supTS version of parameter stability test.
- pval\_expTS: P-value for expTS version of parameter stability test.
- supTS\_cv: Vector with 90%, 95%, and 99% bootstrap critical values for supTS version of parameter stability test.
- expTS\_cv: Vector with 90%, 95%, and 99% bootstrap critical values for expTS version of parameter stability test.
- control: List with test procedure options used.

### References

Carrasco, Marine, Liang Hu, and Werner Ploberger. 2014. "Optimal test for Markov switching parameters." *Econometrica* 82 (2): 765–784.

### Examples

```
# load data used in Hamilton 1989
y84 <- as.matrix(hamilton84GNP$GNP_logdiff)
# Set test procedure options
control = list(N = 1000,
```
 $rho_b = 0.7$ ,

#### <span id="page-8-0"></span>DLMCTest 9

msvar = FALSE)

# perform test with switch in mean only on Hamilton 1989 data

```
mdl_84_msmu <- CHPTest(y84, p = 4, control = control)
summary(mdl_84_msmu)
```
DLMCTest *Monte Carlo moment-based test for Markov switching model*

#### Description

This function performs the Local Monte Carlo moment-based test for Markov switching autoregressive models proposed in Dufour & Luger (2017).

### Usage

 $DLMCTest(Y, p, control = list())$ 

### Arguments

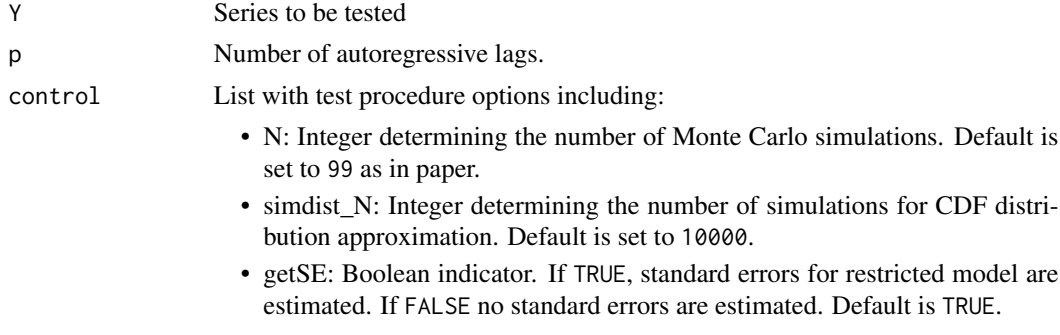

### Value

List of class DLMCTest (S3 object) with attributes including:

- mdl\_h0: List with restricted model attributes. This will be of class ARmd1 if p>0 or Nmd1 otherwise (S3 objects). See [ARmdl](#page-2-1) or [Nmdl](#page-29-1).
- theta: Value of nuisance parameters. Specifically, these are the consistent estimates of nuisance parameters as discussed in Dufour & Luger (2017) LMC procedure.
- S0: A (1 x 4)) matrix containing the four moment-based test statistics defined in (11) (14) in Dufour & Luger (2017).
- F0\_min: Test statistic value for min version of Local Monte Carlo moment-based test.
- F0\_prod: Test statistic value for prod version of Local Monte Carlo moment-based test.
- FN\_min: A (N x 1) vector with simulated test statistics for min version of Local Monte Carlo moment-based test under null hypothesis.
- <span id="page-9-0"></span>• FN\_prod: A (N x 1) vector with simulated test statistics for prod version of Local Monte Carlo moment-based test under null hypothesis.
- pval\_min: P-value for min version of Local Monte Carlo moment-based test.
- pval\_prod: P-value for prod version of Local Monte Carlo moment-based test.
- FN\_min\_cv: Vector with 90%, 95%, and 99% Monte Carlo critical values for min version of Local Monte Carlo moment-based test.
- FN\_prod\_cv: Vector with 90%, 95%, and 99% Monte Carlo critical values for prod version of Local Monte Carlo moment-based test.
- control: List with test procedure options used.

#### References

Dufour, J. M., & Luger, R. 2017. "Identification-robust moment-based tests for Markov switching in autoregressive models." *Econometric Reviews*, 36(6-9), 713-727.

#### Examples

```
set.seed(1234)
# load data used in Hamilton 1989 and extended data used in CHP 2014
y84 <- as.matrix(hamilton84GNP$GNP_logdiff)
y10 <- as.matrix(chp10GNP$GNP_logdiff)
# Set test procedure options
lmc_{control} = list(N = 99,simdist_N = 10000,
                   getSE = TRUE)
# perform test on Hamilton 1989 data
lmc_gnp84 \leq DLMCTest(y84, p = 4, control = Imc_countol)summary(lmc_gnp84)
```
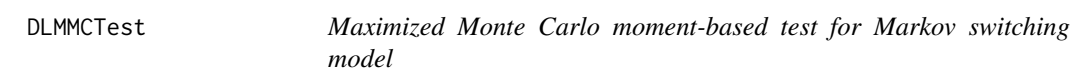

### Description

This function performs the maximized Monte Carlo moment-based test for Markov switching autoregressive models proposed in Dufour & Luger (2017).

#### Usage

 $DLMMCTest(Y, p, control = list())$ 

### <span id="page-10-0"></span>DLMMCTest 11

### Arguments

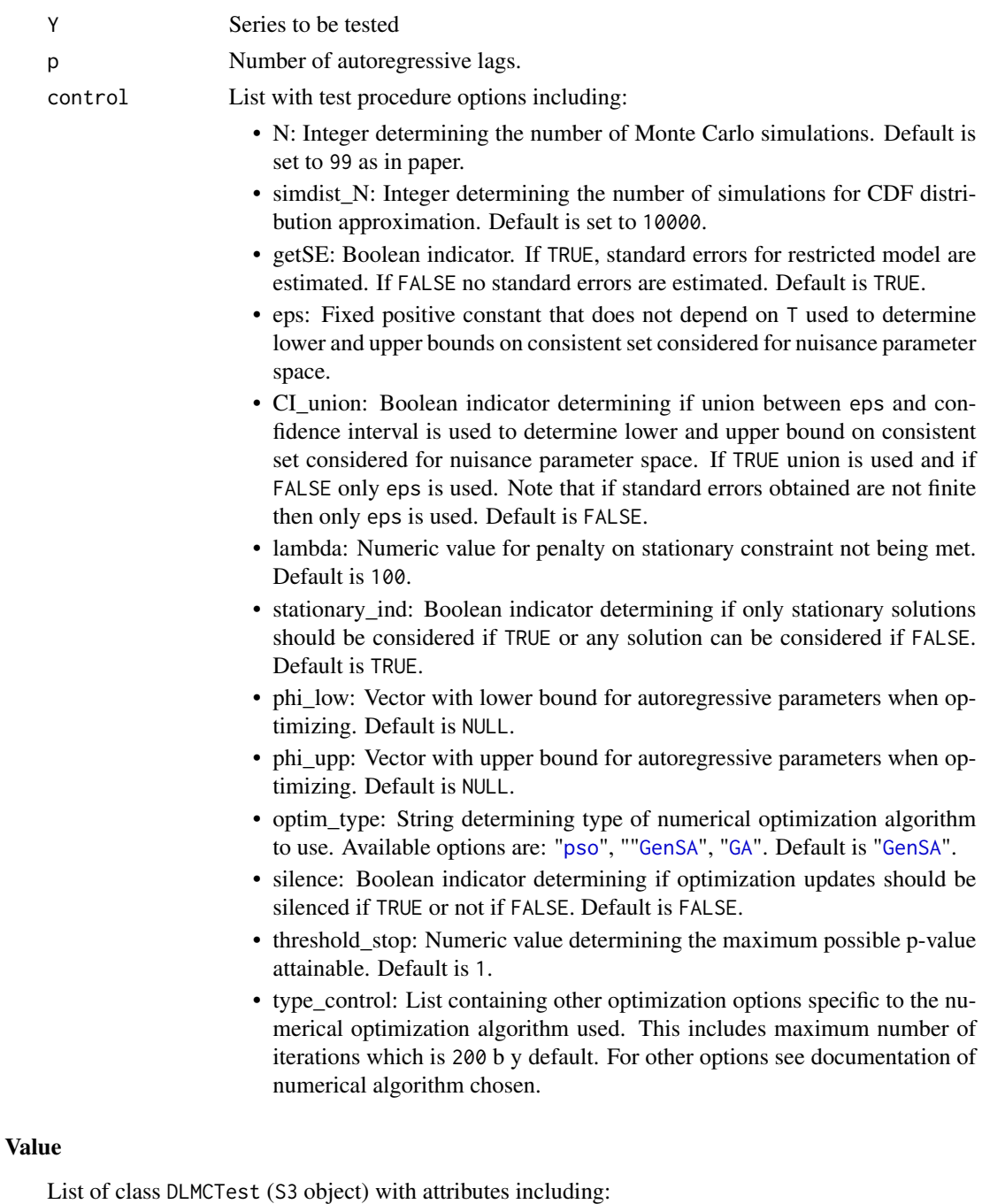

• mdl\_h0: List with restricted model attributes. This will be of class ARmdl if p>0 or Nmdl otherwise (S3 objects). See [ARmdl](#page-2-1) or [Nmdl](#page-29-1).

• theta\_max\_min: Value of nuisance parameters when min version of p-value is maximized as discussed in Dufour & Luger (2017) MMC procedure.

- theta\_max\_prod: Value of nuisance parameters when prod version of p-value is maximized as discussed in Dufour & Luger (2017) MMC procedure.
- theta\_low: Lower bound on nuisance parameter values used when searching for maximum p-value.
- theta upp: Upper bound on nuisance parameter values used when searching for maximum p-value.
- S0 min: A  $(1 \times 4)$ ) matrix containing the four moment-based test statistics defined in (11) -(14) in Dufour  $& \text{Luger}$  (2017) when the ta\_min is used.
- S0\_prod: A (1 x 4)) matrix containing the four moment-based test statistics defined in (11) (14) in Dufour & Luger (2017) when theta\_prod is used.
- F0 min: Test statistic value for min version of Maximized Monte Carlo moment-based test.
- F0\_prod: Test statistic value for prod version of Maximized Monte Carlo moment-based test.
- FN\_min: A (N x 1) vector with simulated test statistics for min version of Maximized Monte Carlo moment-based test under null hypothesis.
- FN\_prod: A (N x 1) vector with simulated test statistics for prod version of Maximized Monte Carlo moment-based test under null hypothesis.
- pval\_min: Maximum p-value for min version of Maximized Monte Carlo moment-based test.
- pval\_prod: Maximum p-value for prod version of Local Monte Carlo moment-based test.
- FN\_min\_cv: Vector with 90%, 95%, and 99% Monte Carlo critical values for min version of Local Monte Carlo moment-based test.
- FN\_prod\_cv: Vector with 90%, 95%, and 99% Monte Carlo critical values for prod version of Local Monte Carlo moment-based test.
- control: List with test procedure options used.
- optim\_min\_output: List with optimization output for min version of Maximized Monte Carlo moment-based test.
- optim\_prod\_output: List with optimization output for prod version of Maximized Monte Carlo moment-based test.

#### **References**

Dufour, J. M., & Luger, R. 2017. "Identification-robust moment-based tests for Markov switching in autoregressive models." *Econometric Reviews*, 36(6-9), 713-727.

#### Examples

```
set.seed(1234)
# load data used in Hamilton 1989 and extended data used in CHP 2014
y84 <- as.matrix(hamilton84GNP$GNP_logdiff)
y10 <- as.matrix(chp10GNP$GNP_logdiff)
# Set test procedure options
mmc\_control \leq 1ist(N = 99,simdist_N = 10000,
                    gets = TRUE,eps = 0.0000001,
```

```
CI_union = TRUE,
                    lambda = 100,
                    stationary_ind = TRUE,
                    optim_type = "GenSA",
                    silence = FALSE,
                    threshold_stop = 1,
                    type_countrol = list(maxit = 200)# perform test on Hamilton 1989 data
 mmc\_gnp84 \leq DLMMCTest(y84, p = 4, control = mmc\_control)summary(mmc_gnp84)
```
hamilton84GNP *Hamilton 1984 & Hansen 1992 GNP data*

### Description

Hamilton 1984 & Hansen 1992 GNP data

#### Usage

hamilton84GNP

#### Format

This data set is used in Hansen (1992) to test the US GNP model proposed by Hamilton (1989). This series ranges from 1951Q2 to 1984Q4.

Vector of dates

DATNP\_logdiff US GNP log difference

GNP US GNP series

### Source

[https://www.ssc.wisc.edu/~bhansen/progs/jae\\_92.html](https://www.ssc.wisc.edu/~bhansen/progs/jae_92.html)

### References

Hansen, Bruce E. 1992. "The likelihood ratio test under nonstandard conditions: testing the Markov switching model of GNP." *Journal of applied Econometrics* 7 (S1): S61–S82.

Hamilton, James D. 1989. "A new approach to the economic analysis of nonstationary time series and the business cycle." *Econometrica* 57 (2): 357–384.

### <span id="page-13-0"></span>Description

This function performs Hansen's likelihood ratio test as described in Hansen (1992). Original source code can be found [here.](https://www.ssc.wisc.edu/~bhansen/progs/jae_92.html)

### Usage

HLRTest(Y, p, control = list())

### Arguments

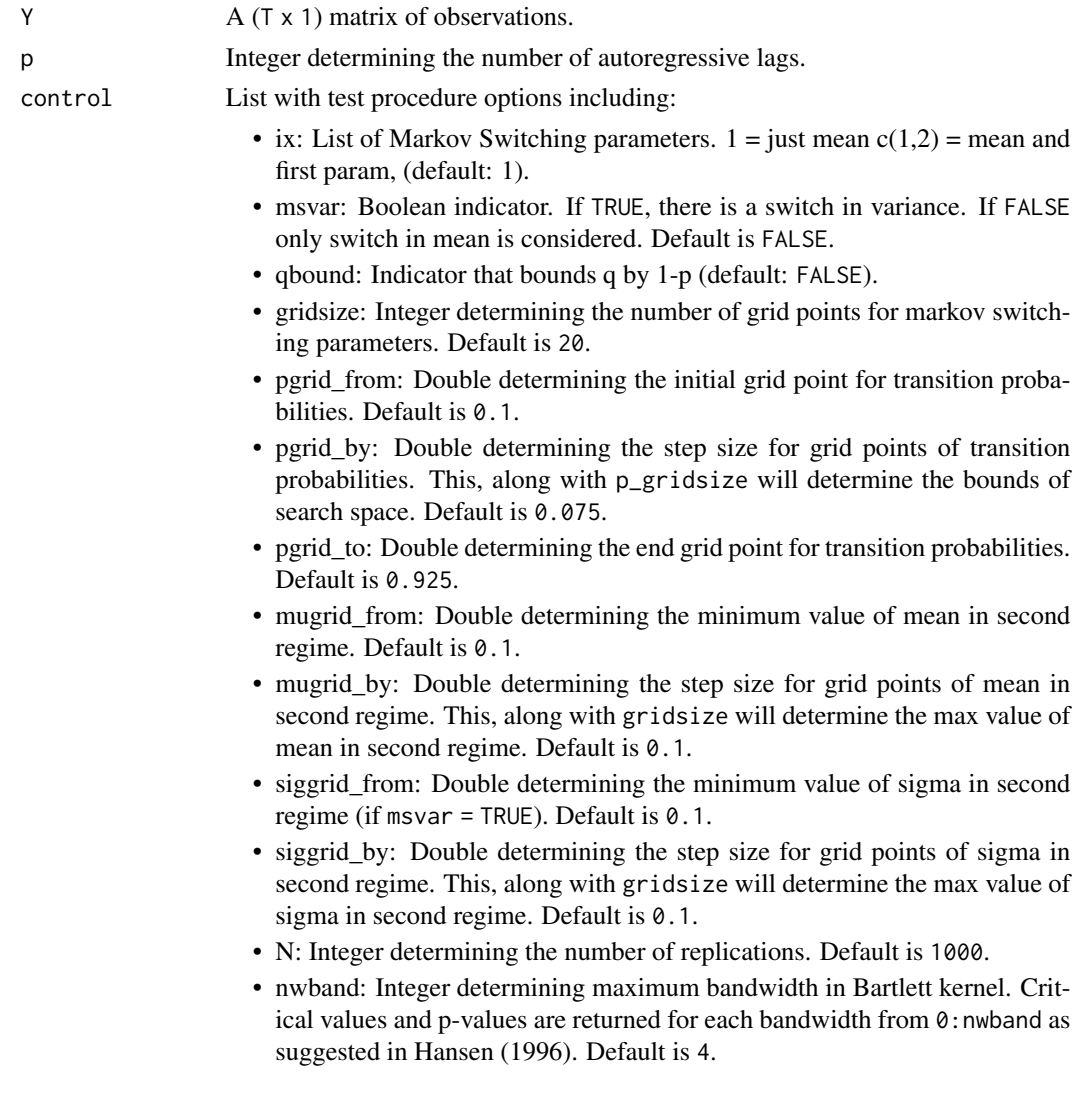

- <span id="page-14-0"></span>• theta\_null\_low: Vector determining lower bound on parameters under the null hypothesis. Length of vector should be number of model coefficients + 1 for variance. Default is to only bound variance at 0.01.
- theta\_null\_upp: Vector determining upper bound on parameters under the null hypothesis. Length of vector should be number of model coefficients + 1 for variance. Default is to no bounds (i.e. Inf).
- optim\_method: String determining the type of optimization procedure used. Allowed options are "gp-optim" for general purpose optimization using [optim](#page-0-0) from [stats](#page-0-0) or "nl-optim" using [slsqp](#page-0-0) from [nloptr](#page-0-0). Default is "gpoptim".

### Value

List of class HLRTest (S3 object) with model attributes including:

- mdl h0: List with restricted model attributes. This will be of class ARmdl (S3 object). See [ARmdl](#page-2-1).
- LR0: Likelihood ratio test statistic value.
- LRN: A (N x 1) vector with simulated LRT statistics under null hypothesis.
- pval: P-value.
- LR cv: A (nwband x 3) matrix with 90%, 95%, and 99% critical values in each column respectively.
- coef: Vector of coefficients from restricted model and grid search that maximized standardized LRT.
- control: List with test procedure options used.

#### References

Hansen, Bruce E. 1992. "The likelihood ratio test under nonstandard conditions: testing the Markov switching model of GNP." *Journal of applied Econometrics* 7 (S1): S61–S82.

Hansen, Bruce E. 1996. "Erratum: The likelihood ratio test under nonstandard conditions: testing the Markov switching model of GNP." *Journal of applied Econometrics* 7 (S1): S61–S82.

### Examples

```
# --------------------------- Use simulated process ----------------------------
set.seed(1234)
# Define DGP of MS AR process
mdl_m s2 \leq -\text{list}(n) = 200,mu = c(5,1),signa = c(1,1),
                phi = c(0.5),
                k = 2,
                P = \text{rbind}(c(0.90, 0.10),c(0.10, 0.90)))
```
# Simulate process using simuMSAR() function y\_ms\_simu <- simuMSAR(mdl\_ms2)

```
hlrt_control <- list(ix = 1,
                     gridsize = 5,
                     p_gridsize = 9,
                     p_{\text{stepsize}} = 0.1,
                     mugrid\_from = 0,mugrid_by = 1)hlrt <- HLRTest(y_ms_simu$y, p = 1, control = hlrt_control)
 summary(hlrt)
```
<span id="page-15-1"></span>

#### HMmdl *Hidden Markov model*

### Description

This function estimates a Hidden Markov model with k regimes.

### Usage

 $HMmdl(Y, k, control = list())$ 

### Arguments

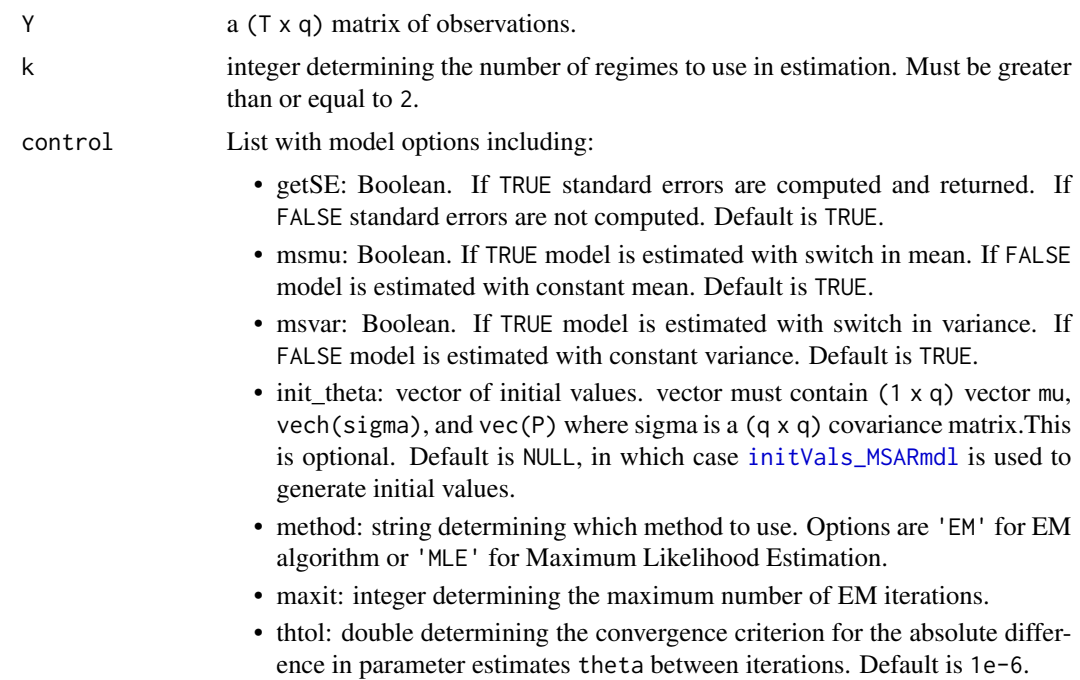

<span id="page-15-0"></span>

- maxit\_converge: integer determining the maximum number of initial values attempted until solution is finite. For example, if parameters in theta or logLike are NaN another set of initial values (up to maxit\_converge) is attempted until finite values are returned. This does not occur frequently for most types of data but may be useful in some cases. Once finite values are obtained, this counts as one iteration towards use\_diff\_init. Default is 500.
- use diff init: integer determining how many different initial values to try (that do not return NaN; see maxit\_converge). Default is 1.
- mle\_variance\_constraint: double used to determine the lower bound on the smallest eigenvalue for the covariance matrix of each regime. Default is 1e-3.
- mle\_theta\_low: Vector with lower bounds on parameters (Used only if method = "MLE"). Default is NULL.
- mle theta upp: Vector with upper bounds on parameters (Used only if method = "MLE"). Default is NULL.

#### Value

List of class HMmdl (S3 object) with model attributes including:

- y: a (T x q) matrix of observations.
- fitted: a  $(T \times q)$  matrix of fitted values.
- resid: a (T x q) matrix of residuals.
- mu: a (k x q) matrix of estimated means of each process.
- stdev: List with k (q x 1) vector of estimated standard deviation of each process.
- sigma: List with k (q x q) estimated covariance matrix.
- theta: vector containing: mu and vech(sigma).
- theta mu ind: vector indicating location of mean with 1 and 0 otherwise.
- theta\_sig\_ind: vector indicating location of variance and covariances with 1 and 0 otherwise.
- theta\_var\_ind: vector indicating location of variances with 1 and 0 otherwise.
- theta\_var\_ind: vector indicating location of transition matrix elements with 1 and 0 otherwise.
- n: number of observations (same as T).
- q: number of series.
- k: number of regimes in estimated model.
- P: a (k x k) transition matrix.
- pinf: a (k x 1) vector with limiting probabilities of each regime.
- St: a (T x k) vector with smoothed probabilities of each regime at each time t.
- deltath: double with maximum absolute difference in vector theta between last iteration.
- iterations: number of EM iterations performed to achieve convergence (if less than maxit).
- theta<sub>\_0</sub>: vector of initial values used.
- init\_used: number of different initial values used to get a finite solution. See description of input maxit\_converge.
- <span id="page-17-0"></span>• msmu: Boolean. If TRUE model was estimated with switch in mean. If FALSE model was estimated with constant mean.
- msvar: Boolean. If TRUE model was estimated with switch in variance. If FALSE model was estimated with constant variance.
- control: List with model options used.
- logLike: log-likelihood.
- AIC: Akaike information criterion.
- BIC: Bayesian (Schwarz) information criterion.
- Hess: Hessian matrix. Approximated using [hessian](#page-0-0) and only returned if getSE=TRUE.
- info\_mat: Information matrix. Computed as the inverse of -Hess. If matrix is not PD then nearest PD matrix is obtained using [nearest\\_spd](#page-0-0). Only returned if getSE=TRUE.
- nearPD\_used: Boolean determining whether nearPD function was used on info\_mat if TRUE or not if FALSE. Only returned if getSE=TRUE.
- theta\_se: standard errors of parameters in theta. Only returned if getSE=TRUE.
- trace: List with Lists of estimation output for each initial value used due to use\_diff\_init > 1.

#### References

Dempster, A. P., N. M. Laird, and D. B. Rubin. 1977. "Maximum Likelihood from Incomplete Data via the EM Algorithm." *Journal of the Royal Statistical Society*. Series B 39 (1): 1–38..

Hamilton, James D. 1990. "Analysis of time series subject to changes in regime." *Journal of econometrics*, 45 (1-2): 39–70.

Krolzig, Hans-Martin. 1997. "The markov-switching vector autoregressive model.". Springer.

### See Also

[Nmdl](#page-29-1)

LMCLRTest *Monte Carlo Likelihood Ratio Test*

#### Description

This function performs the Local Monte Carlo likelihood ratio test (LMC-LRT) proposed in Rodriguez-Rondon & Dufour (2022).

#### Usage

 $LMCLRTest(Y, p, k0, k1, control = list())$ 

#### <span id="page-18-0"></span>LMCLRTest 19

#### **Arguments**

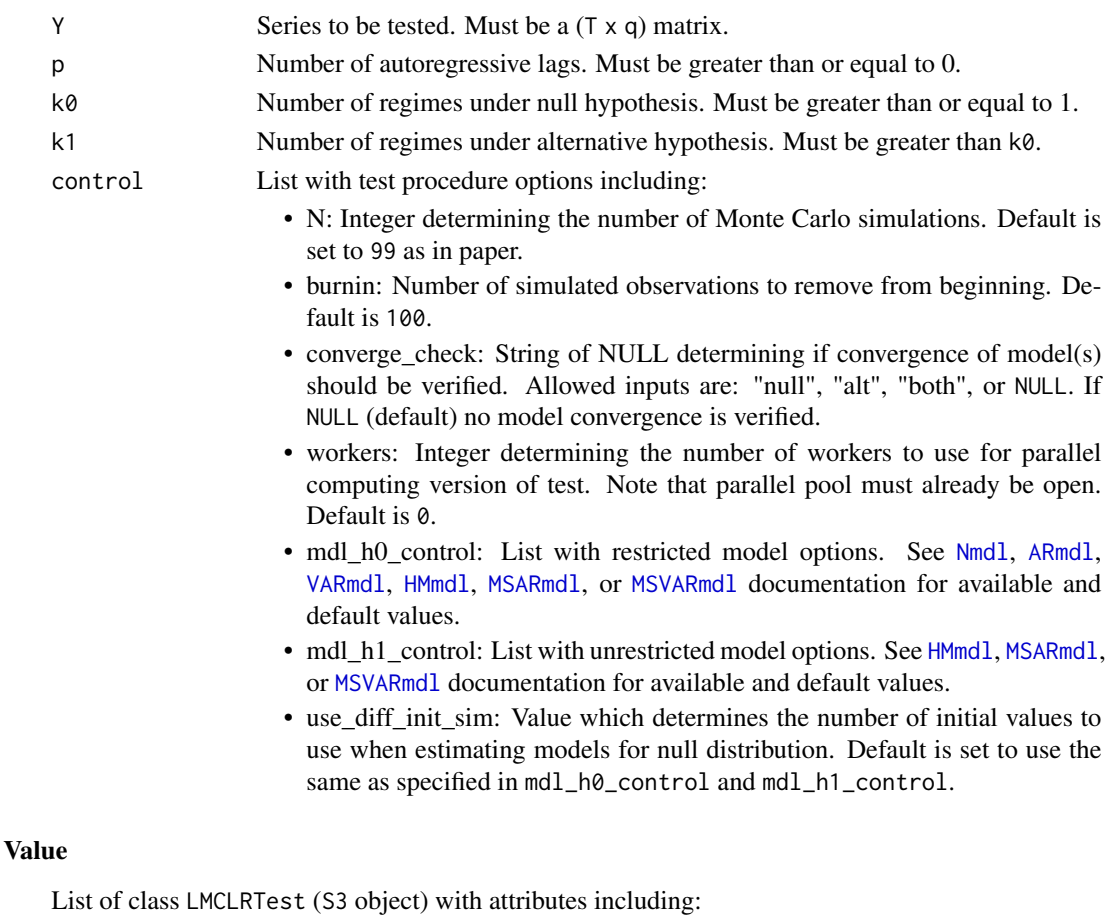

- mdl\_h0: List with restricted model attributes. See [Nmdl](#page-29-1), [ARmdl](#page-2-1), [VARmdl](#page-38-1), [HMmdl](#page-15-1), [MSARmdl](#page-23-1), or [MSVARmdl](#page-26-1) documentation for return values.
- mdl\_h0: List with unrestricted model attributes. See [HMmdl](#page-15-1), [MSARmdl](#page-23-1), or [MSVARmdl](#page-26-1) documentation for return values.
- LRT\_0: Value of test statistic from observed data.
- LRN: A (N x 1) vector of test statistics from data simulated under the null hypothesis.
- pval: P-value of Local Monte Carlo Likelihood Ratio Test.
- LRN\_cv: Vector with 90%, 95%, and 99% Monte Carlo critical values (from vector LRN).
- control: List with test procedure options used.

### References

Rodriguez-Rondon, Gabriel and Jean-Marie Dufour. 2022. "Simulation-Based Inference for Markov Switching Models" *JSM Proceedings, Business and Economic Statistics Section: American Statistical Association*.

Rodriguez-Rondon, Gabriel and Jean-Marie Dufour. 2023. "Monte Carlo Likelihood Ratio Tests for Markov Switching Models." *Unpublished manuscript*.

### Examples

```
set.seed(1234)
# Define DGP of MS AR process
mdl_ms2 \leftarrow list(n = 200,
               mu = c(5,10),
               sigma = c(1,4),
               phi = c(0.5),
               k = 2,P = \text{rbind}(c(0.90, 0.10),c(0.10, 0.90)))
# Simulate process using simuMSAR() function
y_ms_simu <- simuMSAR(mdl_ms2)
# ------ MS-AR example ----- #
# Set test procedure options
lmc\_control = list(N = 19,burnin = 100,
                  converge_check = NULL,
                  mdl_h0_control = list(const = TRUE,
                                        getSE = TRUE,
                  mdl_h1\_control = list(msmu = TRUE,msvar = TRUE,getSE = TRUE,
                                        method = "EM",maxit = 300,
                                        use\_diff\_init = 1)lmctest <- LMCLRTest(y_ms_simu$y, p = 1, k0 = 1, k1 = 2, lmc_control)
```
summary(lmctest)

MCpval *Monte Carlo P-value*

### Description

This function computes the Monte Carlo P-value.

### Usage

MCpval(test\_stat, null\_vec, type = "geq")

### Arguments

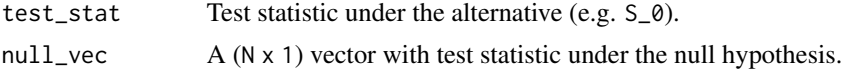

<span id="page-19-0"></span>

#### <span id="page-20-0"></span>MMCLRTest 21

type String determining type of test. options are: "geq" for right-tail test, "leq" for left-tail test, "abs" for absolute value test and "two-tail" for two-tail test.

### Value

MC p-value of test

### References

Dufour, Jean-Marie 2006. "Monte Carlo tests with nuisance parameters: A general approach to finite-sample inference and nonstandard asymptotics". *Journal of Econometrics*, 133(2), 443-477.

Dufour, Jean-Marie, and Richard Luger. 2017. "Identification-robust moment-based tests for Markov switching in autoregressive models". *Econometric Reviews*, 36(6-9), 713-727.

MMCLRTest *Maximized Monte Carlo Likelihood Ratio Test*

### Description

This function performs the Maximized Monte Carlo likelihood ratio test (MMC-LRT) proposed in Rodriguez-Rondon & Dufour (2022).

#### Usage

MMCLRTest(Y, p, k0, k1, control = list())

### Arguments

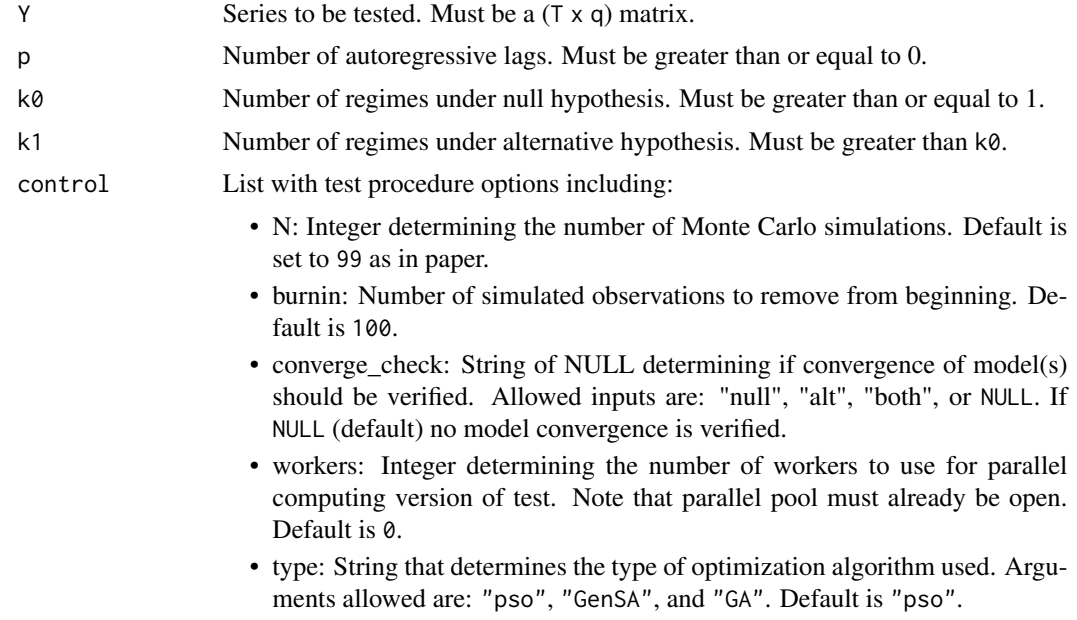

- <span id="page-21-0"></span>• eps: Double determining the constant value that defines a consistent set for search. Default is  $0.1$ .
- CI\_union: Boolean determining if union of set determined by eps and confidence set should be used to define consistent set for search. Default is TRUE.
- lambda: Double determining penalty on nonlinear constraint. Default is 100.
- stationary\_constraint: Boolean determining if only stationary solutions are considered (if TRUE) or not (if FALSE). Default is TRUE.
- phi low: Vector with lower bound for autoregressive parameters when optimizing. Default is NULL.
- phi\_upp: Vector with upper bound for autoregressive parameters when optimizing. Default is NULL.
- P\_low: Value with lower bound for transition probabilities when optimizing. Default is 0.
- P\_upp: Value with upper bound for transition probabilities when optimizing. Default is 1.
- variance constraint: Double used to determine the lower bound for variance in parameter set for search. Value should be between 0 and 1 as it is multiplied by consistent point estimates of variances. Default is 0.01 (i.e., 1% of consistent point estimates.
- silence: Boolean determining if optimization steps should be silenced (if TRUE) or not (if FALSE). Default is FALSE.
- threshold\_stop: Double determining the global optimum of function. Default is 1.
- mdl\_h0\_control: List with restricted model options. See [Nmdl](#page-29-1), [ARmdl](#page-2-1), [VARmdl](#page-38-1), [HMmdl](#page-15-1), [MSARmdl](#page-23-1), or [MSVARmdl](#page-26-1) documentation for available and default values.
- mdl h1 control: List with unrestricted model options. See [HMmdl](#page-15-1), [MSARmdl](#page-23-1), or [MSVARmdl](#page-26-1) documentation for available and default values.
- use diff init sim: Value which determines the number of initial values to use when estimating models for null distribution. Default is set to use the same as specified in mdl\_h0\_control and mdl\_h1\_control.
- type\_control: List with optimization algorithm options. See [psoptim](#page-0-0), [GenSA](#page-0-0), [ga](#page-0-0). Default is to set list(maxit = 200) so that maximum number of iterations is 200.

### Value

List of class LMCLRTest (S3 object) with attributes including:

- mdl\_h0: List with restricted model attributes. See [Nmdl](#page-29-1), [ARmdl](#page-2-1), [VARmdl](#page-38-1), [HMmdl](#page-15-1), [MSARmdl](#page-23-1), or [MSVARmdl](#page-26-1) documentation for return values.
- mdl\_h0: List with unrestricted model attributes. See [HMmdl](#page-15-1), [MSARmdl](#page-23-1), or [MSVARmdl](#page-26-1) documentation for return values.
- LRT\_0: Value of test statistic from observed data.
- LRN: A (N x 1) vector of test statistics from data simulated under the null hypothesis.
- pval: P-value of Local Monte Carlo Likelihood Ratio Test.
- LRN\_cv: Vector with 90%, 95%, and 99% Monte Carlo critical values (from vector LRN).
- control: List with test procedure options used.

#### References

Rodriguez-Rondon, Gabriel and Jean-Marie Dufour. 2022. "Simulation-Based Inference for Markov Switching Models" *JSM Proceedings, Business and Economic Statistics Section: American Statistical Association*.

Rodriguez-Rondon, Gabriel and Jean-Marie Dufour. 2023. "Monte Carlo Likelihood Ratio Tests for Markov Switching Models." *Unpublished manuscript*.

#### Examples

```
set.seed(1234)
# Define DGP of MS AR process
mdl_ms2 \leftarrow list(n = 200,
               mu = c(5, 10),
               sigma = c(1,4),
               phi = c(0.5),
               k = 2,
                P = \text{rbind}(c(0.90, 0.10),c(0.10, 0.90)))
# Simulate process using simuMSAR() function
y_ms_simu <- simuMSAR(mdl_ms2)
# Set test procedure options
mmc\_control = list(N = 19,burnin = 100,
                  converge_check = NULL,
                  eps = 0.1,
                  CI_union = TRUE,
                  silence = FALSE,
                  threshold_stop = 0.05 + 1e-6,
                   type = "pso",
                  maxit = 100,
                  mdl_h0_{control} = list(const = TRUE,gets = TRUE),
                  mdl_h1_control = list(msmu = TRUE,
                                        msvar = TRUE,gets = TRUE,method = "EM",maxit = 300,
                                        use\_diff\_init = 1)MMCtest \leq MMCLRTest(y_ms_simu$y, p = 1, k0 = 1, k1 = 2, mmc_control)
  summary(MMCtest)
```
### <span id="page-23-1"></span><span id="page-23-0"></span>MSARmdl *Markov-switching autoregressive model*

### Description

This function estimates a Markov-switching autoregressive model

### Usage

MSARmdl(Y, p, k, control = list())

### Arguments

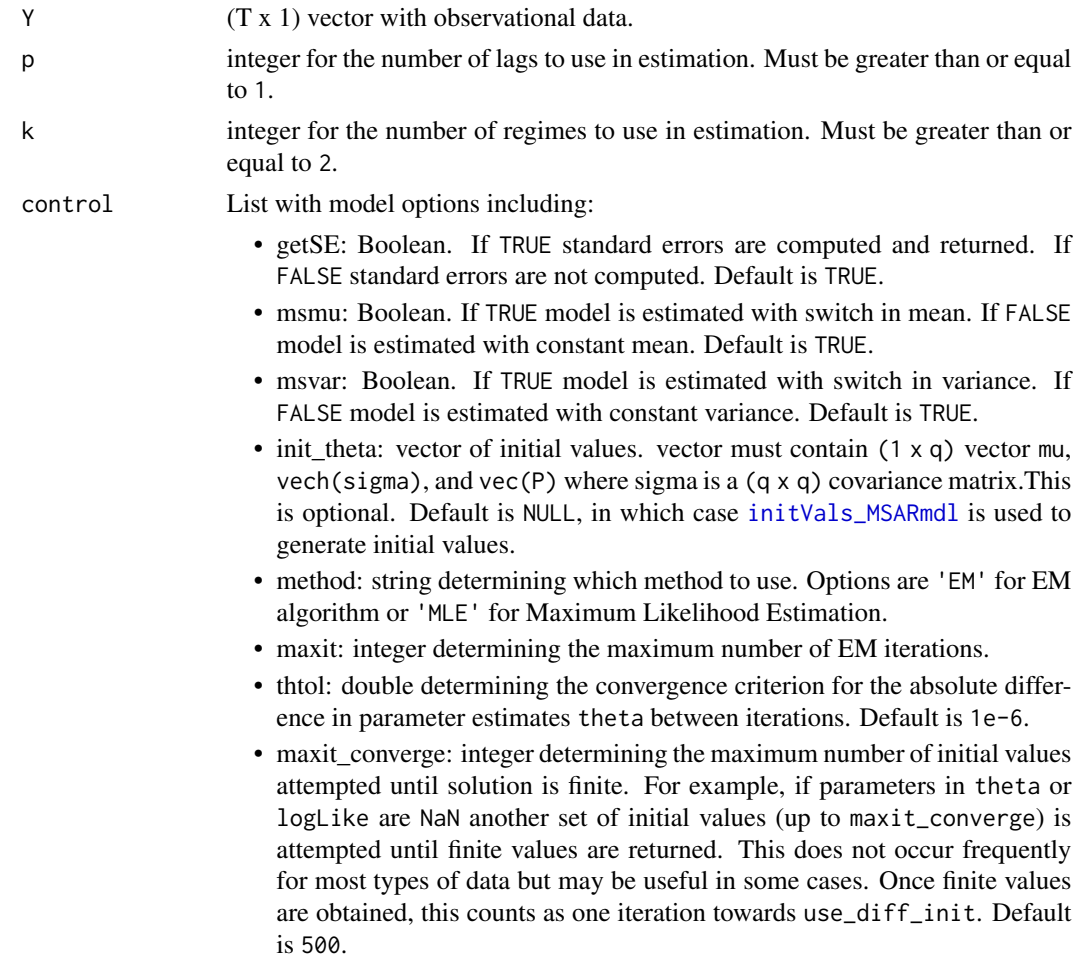

- use\_diff\_init: integer determining how many different initial values to try (that do not return NaN; see maxit\_converge). Default is 1.
- mle\_stationary\_constraint: Boolean determining if only stationary solutions are considered (if TRUE) or not (if FALSE). Default is TRUE.
- mle\_variance\_constraint: Double used to determine the lower bound for variance in each regime. Value should be between 0 and 1 as it is multiplied by single regime variance. Default is 0.01 (i.e., 1% of single regime variance.
- mle\_theta\_low: Vector with lower bounds on parameters (Used only if method = "MLE"). Default is NULL.
- mle\_theta\_upp: Vector with upper bounds on parameters (Used only if method = "MLE"). Default is NULL.

#### Value

List of class MSARmdl (S3 object) with model attributes including:

- y: a (T x 1) matrix of observations.
- X: a (T-p x p + const) matrix of lagged observations with a leading column of 1s.
- x: a (T-p x p) matrix of lagged observations.
- fitted: a (T x 1) matrix of fitted values.
- resid: a (T x 1) matrix of residuals.
- inter: a (k x 1) vector of estimated intercepts of each process.
- mu: a (k x 1) vector of estimated means of each process.
- phi: estimates of autoregressive coefficients.
- stdev: a (k x 1) vector of estimated standard deviation of each process.
- sigma: a (k x 1) estimated covariance matrix.
- theta: vector containing: mu and vech(sigma).
- theta\_mu\_ind: vector indicating location of mean with 1 and 0 otherwise.
- theta sig ind: vector indicating location of variances with 1 and 0 otherwise.
- theta var ind: vector indicating location of variances with 1 and  $\theta$  otherwise. This is the same as theta\_sig\_ind in MSARmdl.
- theta\_P\_ind: vector indicating location of transition matrix elements with 1 and 0 otherwise.
- stationary: Boolean indicating if process is stationary if TRUE or non-stationary if FALSE.
- n: number of observations (same as T).
- p: number of autoregressive lags.
- q: number of series. This is always 1 in MSARmdl.
- k: number of regimes in estimated model.
- P: a (k x k) transition matrix.
- pinf: a (k x 1) vector with limiting probabilities of each regime.
- St: a (T x k) vector with smoothed probabilities of each regime at each time t.
- <span id="page-25-0"></span>• deltath: double with maximum absolute difference in vector theta between last iteration.
- iterations: number of EM iterations performed to achieve convergence (if less than maxit).
- theta 0: vector of initial values used.
- init\_used: number of different initial values used to get a finite solution. See description of input maxit\_converge.
- msmu: Boolean. If TRUE model was estimated with switch in mean. If FALSE model was estimated with constant mean.
- msvar: Boolean. If TRUE model was estimated with switch in variance. If FALSE model was estimated with constant variance.
- control: List with model options used.
- logLike: log-likelihood.
- AIC: Akaike information criterion.
- BIC: Bayesian (Schwarz) information criterion.
- Hess: Hessian matrix. Approximated using [hessian](#page-0-0) and only returned if getSE=TRUE.
- info\_mat: Information matrix. Computed as the inverse of -Hess. If matrix is not PD then nearest PD matrix is obtained using [nearest\\_spd](#page-0-0). Only returned if getSE=TRUE.
- nearPD\_used: Boolean determining whether nearPD function was used on info\_mat if TRUE or not if FALSE. Only returned if getSE=TRUE.
- theta\_se: standard errors of parameters in theta. Only returned if getSE=TRUE.
- trace: List with Lists of estimation output for each initial value used due to use\_diff\_init > 1.

### References

Dempster, A. P., N. M. Laird, and D. B. Rubin. 1977. "Maximum Likelihood from Incomplete Data via the EM Algorithm." *Journal of the Royal Statistical Society*. Series B 39 (1): 1–38..

Hamilton, James D. 1990. "Analysis of time series subject to changes in regime." *Journal of econometrics*, 45 (1-2): 39–70.

#### See Also

[ARmdl](#page-2-1)

#### Examples

```
# --------------------------- Use simulated process ----------------------------
set.seed(1234)
# Define DGP of MS AR process
mdl_m s2 \leq -\text{list}(n) = 200,mu = c(5,10),
                sigma = c(1,4),
                phi = c(0.5),
                k = 2,
                P = \text{rbind}(c(0.90, 0.10),c(0.10, 0.90)))
```

```
# Simulate process using simuMSAR() function
y_ms_simu <- simuMSAR(mdl_ms2)
# Set options for model estimation
control <- list(msmu = TRUE,
               msvar = TRUE,method = "EM",use_diff_init = 1)
# Estimate model
  ms\_mdl \leq -MSARMal(yms\_simu$y, p = 1, k = 2, control)summary(ms_mdl)
```
<span id="page-26-1"></span>MSVARmdl *Markov-switching vector autoregressive model*

### Description

This function estimates a Markov-switching vector autoregressive model

### Usage

MSVARmdl(Y, p, k, control = list())

### Arguments

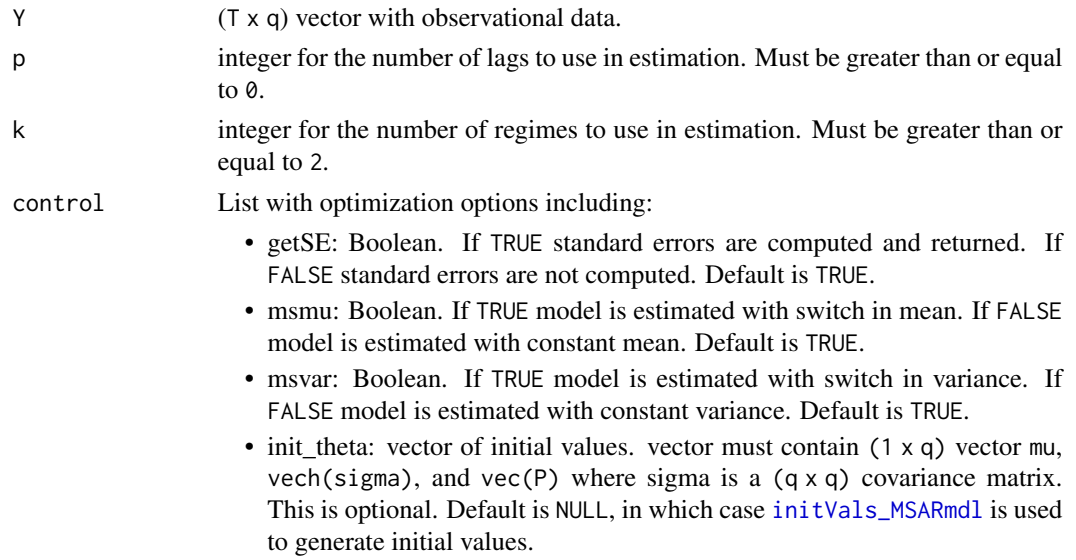

- method: string determining which method to use. Options are 'EM' for EM algorithm or 'MLE' for Maximum Likelihood Estimation.
- maxit: integer determining the maximum number of EM iterations.
- thtol: double determining the convergence criterion for the absolute difference in parameter estimates theta between iterations. Default is 1e-6.
- maxit\_converge: integer determining the maximum number of initial values attempted until solution is finite. For example, if parameters in theta or logLike are NaN another set of initial values (up to maxit\_converge) is attempted until finite values are returned. This does not occur frequently for most types of data but may be useful in some cases. Once finite values are obtained, this counts as one iteration towards use\_diff\_init. Default is 500.
- use\_diff\_init: integer determining how many different initial values to try (that do not return NaN; see maxit\_converge). Default is 1.
- mle\_stationary\_constraint: Boolean determining if only stationary solutions are considered (if TRUE) or not (if FALSE). Default is TRUE.
- mle\_variance\_constraint: double used to determine the lower bound on the smallest eigenvalue for the covariance matrix of each regime. Default is 1e-3.
- mle\_theta\_low: Vector with lower bounds on parameters (Used only if method = "MLE"). Default is NULL.
- mle\_theta\_upp: Vector with upper bounds on parameters (Used only if method = "MLE"). Default is NULL.

### Value

List of class MSVARmdl (S3 object) with model attributes including:

- y: a (T-p x q) matrix of observations.
- X: a  $(T-p \times p \times q + const)$  matrix of lagged observations with a leading column of 1s.
- x: a (T-p x p\*q) matrix of lagged observations.
- resid: a (T-p x q) matrix of residuals.
- inter: a (k x q) matrix of estimated intercepts of each process.
- mu: a (k x q) matrix of estimated means of each process.
- phi: estimates of autoregressive coefficients.
- Fmat: Companion matrix containing autoregressive coefficients.
- stdev: List with k (q x q) matrices with estimated standard deviation on the diagonal.
- sigma: List with k (q x q) matrices with estimated covariance matrix.
- theta: vector containing: mu and vech(sigma).
- theta\_mu\_ind: vector indicating location of mean with 1 and 0 otherwise.
- theta sig ind: vector indicating location of variance and covariances with 1 and 0 otherwise.
- theta\_var\_ind: vector indicating location of variances with 1 and 0 otherwise.
- theta\_P\_ind: vector indicating location of transition matrix elements with 1 and 0 otherwise.
- <span id="page-28-0"></span>• stationary: Boolean indicating if process is stationary if TRUE or non-stationary if FALSE.
- n: number of observations (same as T).
- p: number of autoregressive lags.
- q: number of series.
- k: number of regimes in estimated model.
- P: a (k x k) transition matrix.
- pinf: a (k x 1) vector with limiting probabilities of each regime.
- St: a (T x k) vector with smoothed probabilities of each regime at each time t.
- deltath: double with maximum absolute difference in vector theta between last iteration.
- iterations: number of EM iterations performed to achieve convergence (if less than maxit).
- theta\_0: vector of initial values used.
- init\_used: number of different initial values used to get a finite solution. See description of input maxit\_converge.
- msmu: Boolean. If TRUE model was estimated with switch in mean. If FALSE model was estimated with constant mean.
- msvar: Boolean. If TRUE model was estimated with switch in variance. If FALSE model was estimated with constant variance.
- control: List with model options used.
- logLike: log-likelihood.
- AIC: Akaike information criterion.
- BIC: Bayesian (Schwarz) information criterion.
- Hess: Hessian matrix. Approximated using [hessian](#page-0-0) and only returned if getSE=TRUE.
- info\_mat: Information matrix. Computed as the inverse of -Hess. If matrix is not PD then nearest PD matrix is obtained using [nearest\\_spd](#page-0-0). Only returned if getSE=TRUE.
- nearPD\_used: Boolean determining whether nearPD function was used on info\_mat if TRUE or not if FALSE. Only returned if getSE=TRUE.
- theta se: standard errors of parameters in theta. Only returned if getSE=TRUE.
- trace: List with Lists of estimation output for each initial value used due to use\_diff\_init > 1.

List with model characteristics

#### References

Dempster, A. P., N. M. Laird, and D. B. Rubin. 1977. "Maximum Likelihood from Incomplete Data via the EM Algorithm." *Journal of the Royal Statistical Society*. Series B 39 (1): 1–38..

Krolzig, Hans-Martin. 1997. "The markov-switching vector autoregressive model.". Springer.

#### See Also

[VARmdl](#page-38-1)

#### Examples

```
set.seed(123)
# Define DGP of MS VAR process
mdl_msvar2 \leftarrow list(n = 200,
                  p = 1,
                  q = 2,mu = rbind(c(5, -2),c(10, 2),
                  sigma = list(rbind(c(5.0, 1.5)),c(1.5, 1.0),
                               rbind(c(7.0, 3.0),
                                     c(3.0, 2.0))),
                  phi = rbind(c(0.50, 0.30),
                                c(0.20, 0.70)),
                  k = 2,
                  P = \text{rbind}(c(0.90, 0.10),c(0.10, 0.90))# Simulate process using simuMSVAR() function
y_msvar_simu <- simuMSVAR(mdl_msvar2)
# Set options for model estimation
control \leq list(msmu = TRUE,msvar = TRUE,method = "EM",use_diff_init = 1)
# Estimate model
 y_msvar_mdl <- MSVARmdl(y_msvar_simu$y, p = 2, k = 2, control)
 summary(y_msvar_mdl)
```
<span id="page-29-1"></span>Nmdl *Normal distribution model*

### Description

This function estimates a univariate or multivariate normally distributed model. This can be used for the null hypothesis of a linear model against an alternative hypothesis of a HMM with k regimes.

### Usage

 $Nmdl(Y, control = list())$ 

### Arguments

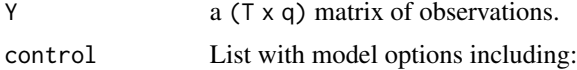

<span id="page-29-0"></span>

- const: Boolean determining whether to estimate model with constant if TRUE or not if FALSE. Default is TRUE.
- getSE: Boolean determining whether to compute standard errors of parameters if TRUE or not if FALSE. Default is TRUE.

#### <span id="page-30-0"></span>Value

List of class Nmdl (S3 object) with model attributes including:

- y: a (T x q) matrix of observations.
- fitted: a (T x q) matrix of fitted values.
- resid: a (T x q) matrix of residuals.
- mu: a (1 x q) vector of estimated means of each process.
- stdev: a (q x 1) vector of estimated standard deviation of each process.
- sigma: a (q x q) estimated covariance matrix.
- theta: vector containing: mu and vech(sigma).
- theta\_mu\_ind: vector indicating location of mean with 1 and 0 otherwise.
- theta\_sig\_ind: vector indicating location of variance and covariances with 1 and 0 otherwise.
- theta\_var\_ind: vector indicating location of variances with 1 and 0 otherwise.
- n: number of observations (same as T).
- q: number of series.
- k: number of regimes. This is always 1 in Nmdl.
- control: List with model options used.
- logLike: log-likelihood.
- AIC: Akaike information criterion.
- BIC: Bayesian (Schwarz) information criterion.
- Hess: Hessian matrix. Approximated using [hessian](#page-0-0) and only returned if getSE=TRUE.
- info\_mat: Information matrix. Computed as the inverse of -Hess. If matrix is not PD then nearest PD matrix is obtained using [nearest\\_spd](#page-0-0). Only returned if getSE=TRUE.
- nearPD\_used: Boolean determining whether nearPD function was used on info\_mat if TRUE or not if FALSE. Only returned if getSE=TRUE.
- theta\_se: standard errors of parameters in theta. Only returned if getSE=TRUE.

### Examples

```
set.seed(1234)
# ----- Univariate ----- #
# Define DGP
mdl\_norm \le - list(n = 1000,q = 1,
                mu = as.matrix(5),
                signa = as.matrix(5.0))
```

```
# Simulate process using simuNorm() function
y_norm_simu <- simuNorm(mdl_norm)
# estimate parameters
y_norm_mdl <- Nmdl(y_norm_simu$y)
summary(y_norm_mdl)
# ----- Multivariate ----- #
# Define DGP
mdl\_norm \leftarrow list(n = 1000,q = 2,
                 mu = c(5, -2),
                 sigma = rbind(c(5.0, 1.5)),c(1.5, 1.0)))
# Simulate process using simuNorm() function
y_norm_simu <- simuNorm(mdl_norm)
# estimate parameters
y_norm_mdl <- Nmdl(y_norm_simu$y)
summary(y_norm_mdl)
```
simuAR *Simulate autoregressive process*

### Description

This function simulates an autoregresive process.

### Usage

simuAR(mdl\_h0, burnin = 100)

### Arguments

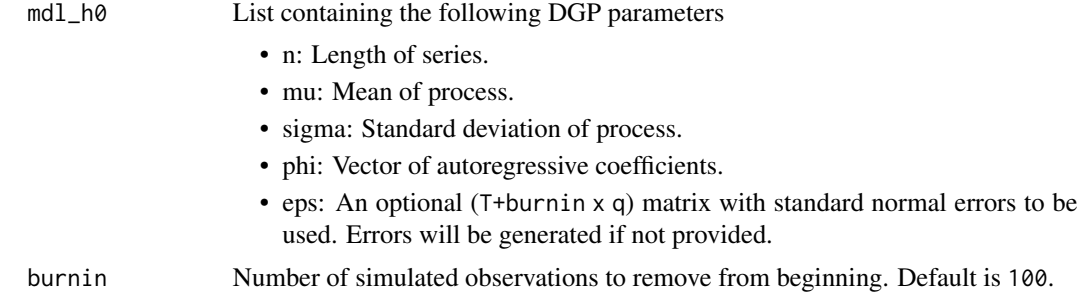

### Value

List with simulated autoregressive series and its DGP parameters.

#### <span id="page-32-0"></span>simuHMM 33

### Examples

```
set.seed(1234)
# Define DGP of AR process
mdlar \leftarrow list(n = 500,mu = 5,sigma = 2,
              phi = c(0.5, 0.2)# Simulate process using simuAR() function
y_simu <- simuAR(mdl_ar)
plot(y_simu)
```
simuHMM *Simulate Hidden Markov model with normally distributed errors*

### Description

This function simulates a Hidden Markov Model process.

### Usage

```
simuHMM(mdl_h0, burnin = 100)
```
### Arguments

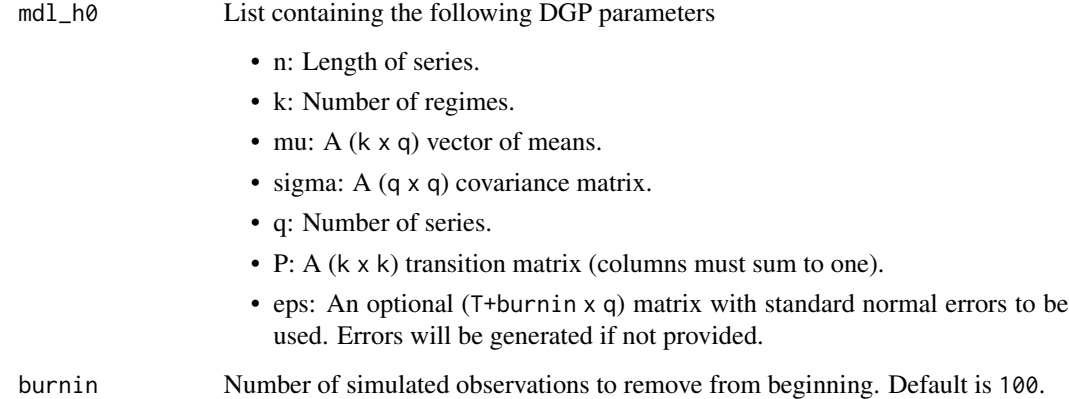

### Value

List with simulated series and its DGP parameters.

#### Examples

```
set.seed(1234)
# ----- Univariate ----- #
# Define DGP
mdl_hmm \le list(n = 1000,
               q = 1,
               mu = as.matrix(c(5,-2)),
               sigma = list(as.matrix(5.0),as.matrix(7.0)),
               k = 2,
               P = \text{rbind}(c(0.90, 0.10),c(0.10, 0.90)))
# Simulate process using simuHMM() function
y_hmm_simu <- simuHMM(mdl_hmm)
plot(y_hmm_simu)
# ----- Multivariate ----- #
# Define DGP
mdl_hmm \leftarrow list(n = 1000,q = 2,
               mu = rbind(c(5, -2),c(10, 2)),
               sigma = list(rbind(c(5.0, 1.5)),c(1.5, 1.0)),
                            rbind(c(7.0, 3.0),
                                  c(3.0, 2.0)),
               k = 2,
               P = \text{rbind}(c(0.90, 0.10),c(0.10, 0.90)))
# Simulate process using simuHMM() function
y_hmm_simu <- simuHMM(mdl_hmm)
```
plot(y\_hmm\_simu)

simuMSAR *Simulate Markov-switching autoregressive process*

### Description

This function simulates a Markov-switching autoregressive process.

#### Usage

simuMSAR(mdl\_h0, burnin = 100)

<span id="page-33-0"></span>

### <span id="page-34-0"></span>simuMSVAR 35

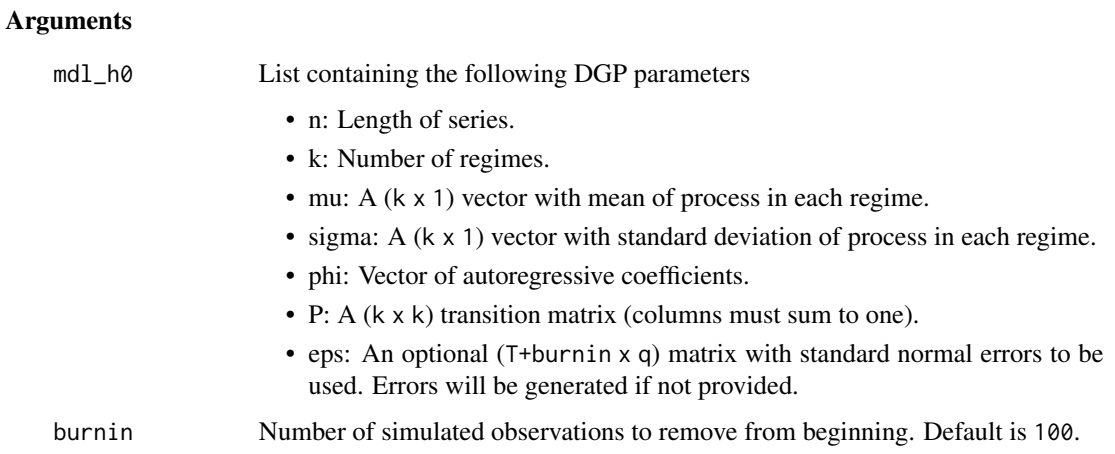

### Value

List with simulated Markov-switching autoregressive process and its DGP properties.

### Examples

```
set.seed(1234)
# Define DGP of MS AR process
mdl_m s2 \leq 1ist(n = 500,mu = c(5,10),
               signa = c(1,2),
               phi = c(0.5, 0.2),
               k = 2,P = \text{rbind}(c(0.90, 0.10),c(0.10, 0.90)))
# Simulate process using simuMSAR() function
y_ms_simu <- simuMSAR(mdl_ms2)
plot(y_ms_simu)
```
simuMSVAR *Simulate Markov-switching vector autoregressive process*

### Description

This function simulates a Markov-switching vector autoregressive process.

### Usage

simuMSVAR(mdl\_h0, burnin = 100)

### Arguments

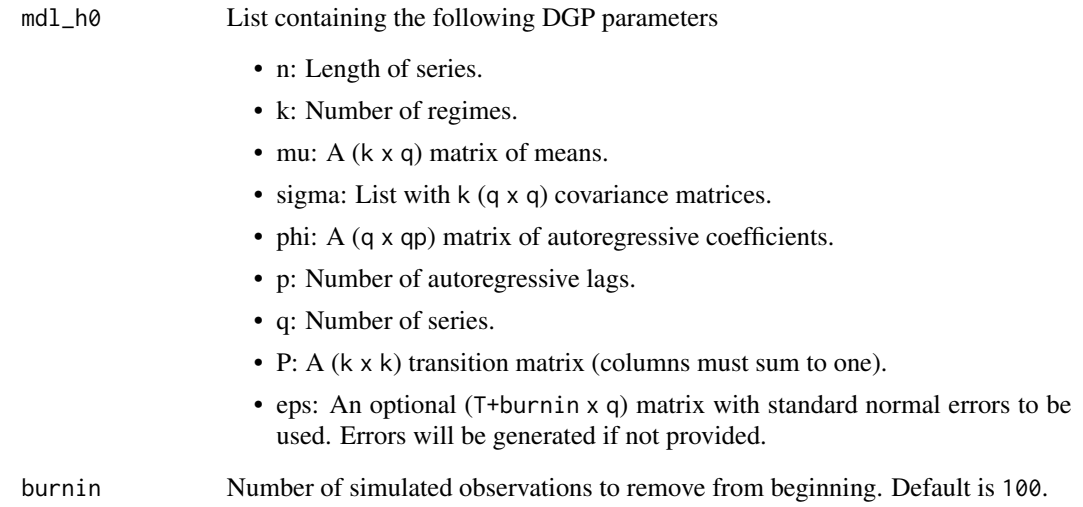

### Value

List with simulated vector autoregressive series and its DGP parameters.

### Examples

```
set.seed(1234)
# Define DGP of MS VAR process
mdl_m svar2 \leq -\text{list}(n) = 1000,p = 1,
                  q = 2,
                  mu = rbind(c(5, -2),c(10, 2)),
                  sigma = list(rbind(c(5.0, 1.5)),c(1.5, 1.0)),
                               rbind(c(7.0, 3.0),
                                     c(3.0, 2.0))),
                  phi = rbind(c(0.50, 0.30),
                                c(0.20, 0.70),
                  k = 2,
                  P = \text{rbind}(c(0.90, 0.10),c(0.10, 0.90)))
```

```
# Simulate process using simuMSVAR() function
y_msvar_simu <- simuMSVAR(mdl_msvar2)
```
plot(y\_msvar\_simu)

<span id="page-36-0"></span>

### Description

This function simulates a normally distributed process.

### Usage

```
simuNorm(mdl_h0, burnin = 0)
```
### Arguments

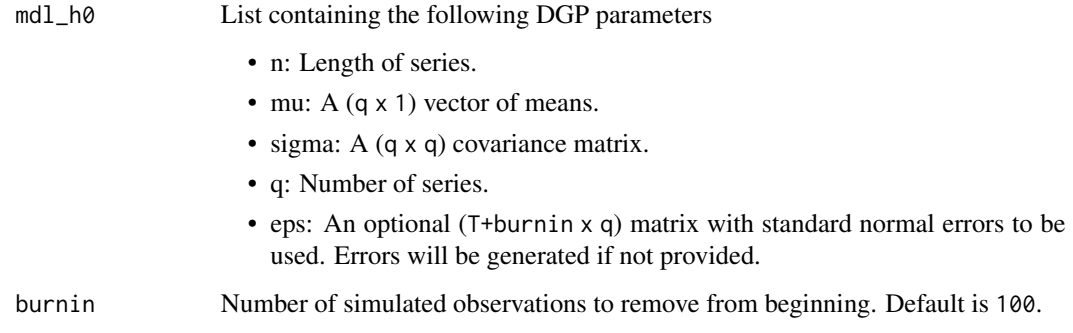

### Value

List with simulated series and its DGP parameters.

### Examples

```
set.seed(1234)
# Define DGP
mdl\_norm \leftarrow list(n = 1000,q = 2,
                mu = c(5, -2),
                sigma = rbind(c(5.0, 1.5),c(1.5, 1.0)))
# Simulate process using simuNorm() function
y_norm_simu <- simuNorm(mdl_norm)
```
plot(y\_norm\_simu)

<span id="page-37-0"></span>

### Description

This function simulates a vector autoregresive process.

### Usage

simuVAR(mdl\_h0, burnin = 100)

### Arguments

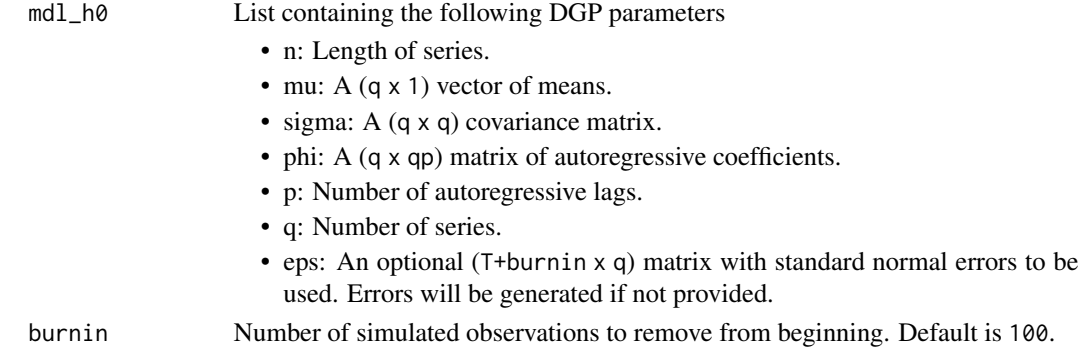

### Value

List with simulated vector autoregressive series and its DGP parameters.

USGNP *US GNP data 1947Q2 - 2023Q4*

### Description

US GNP data 1947Q2 - 2023Q4

### Usage

USGNP

### Format

This data is used in Rodriguez-Rondon & Dufour (2024). The series ranges from 1947Q2 to 2023Q4.

Vector of dates

DATIP\_logdiff log difference of US GDP series

#### <span id="page-38-0"></span>VARmdl 39

### Source

<https://fred.stlouisfed.org/graph/?g=UKDQ>

### References

Rodriguez-Rondon, Gabriel and Jean-Marie Dufour. 2024. "Monte Carlo Likelihood Ratio Tests for Markov Switching Models." *Unpublished manuscript*.

<span id="page-38-1"></span>VARmdl *Vector autoregressive model*

#### Description

This function estimates a vector autoregresive model with p lags. This can be used for the null hypothesis of a linear model against an alternative hypothesis of a Markov switching vector autoregressive model with k regimes.

### Usage

 $VARMal(Y, p, control = list())$ 

#### Arguments

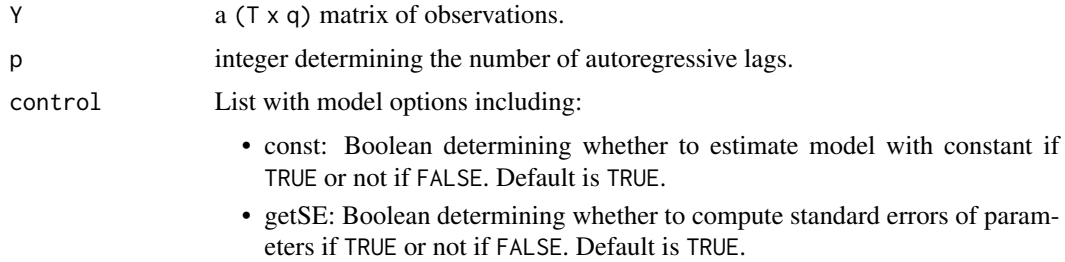

#### Value

List of class VARmdl (S3 object) with model attributes including:

- y: a (T-p x q) matrix of observations.
- X: a (T-p x p\*q + const) matrix of lagged observations with a leading column of 1s if const=TRUE or not if const=FALSE.
- x: a (T-p x p\*q) matrix of lagged observations.
- fitted: a (T-p x q) matrix of fitted values.
- resid: a (T-p x q) matrix of residuals.
- inter: a  $(1 \times q)$  vector of estimated intercepts of each process.
- mu: a (1 x q) vector of estimated means of each process.
- <span id="page-39-0"></span>• coef: coefficient estimates. First row are the intercept (i.e., not mu) if const=TRUE. This is the same as t(phi) if const=FALSE.
- intercept: estimate of intercepts.
- phi: a (q x p\*q) matrix of estimated autoregressive coefficients.
- Fmat: Companion matrix containing autoregressive coefficients.
- stdev: a (q x 1) vector of estimated standard deviation of each process.
- sigma: a (q x q) estimated covariance matrix.
- theta: vector containing: mu, vech(sigma), and vec(t(phi)).
- theta\_mu\_ind: vector indicating location of mean with 1 and 0 otherwise.
- theta\_sig\_ind: vector indicating location of variance and covariances with 1 and 0 otherwise.
- theta var ind: vector indicating location of variances with 1 and 0 otherwise.
- theta\_phi\_ind: vector indicating location of autoregressive coefficients with 1 and 0 otherwise.
- stationary: Boolean indicating if process is stationary if TRUE or non-stationary if FALSE.
- n: number of observations after lag transformation (i.e., n = T-p).
- p: number of autoregressive lags.
- q: number of series.
- k: number of regimes. This is always 1 in VARmdl.
- Fmat: matrix from companion form. Used to determine is process is stationary.
- control: List with model options used.
- logLike: log-likelihood.
- AIC: Akaike information criterion.
- BIC: Bayesian (Schwarz) information criterion.
- Hess: Hessian matrix. Approximated using [hessian](#page-0-0) and only returned if getSE=TRUE.
- info\_mat: Information matrix. Computed as the inverse of -Hess. If matrix is not PD then nearest PD matrix is obtained using [nearest\\_spd](#page-0-0). Only returned if getSE=TRUE.
- nearPD\_used: Boolean determining whether nearPD function was used on info\_mat if TRUE or not if FALSE. Only returned if getSE=TRUE.
- theta\_se: standard errors of parameters in theta. Only returned if getSE=TRUE.

### See Also

#### [MSVARmdl](#page-26-1)

### Examples

```
# ----- Bivariate VAR(1) process ----- #
set.seed(1234)
# Define DGP of VAR process
mdl\_var \leftarrow list(n = 1000,p = 1,
               q = 2,
               mu = c(5, -2),
```
### VARmdl 41

```
sigma = rbind(c(5.0, 1.5)),
                             c(1.5, 1.0)),
               phi = rbind(c(0.50, 0.30),
                             c(0.20, 0.70)))
# Simulate process using simuVAR() function
y_simu <- simuVAR(mdl_var)
# Set options for model estimation
control <- list(const = TRUE,
               getSE = TRUE)
# Estimate model
y_var_mdl <- VARmdl(y_simu$y, p = 2, control)
summary(y_var_mdl)
```
# <span id="page-41-0"></span>Index

∗ datasets chp10GNP, [7](#page-6-0) hamilton84GNP, [13](#page-12-0) USGNP, [38](#page-37-0) ∗ package MSTest-package, [2](#page-1-0) ARmdl, [3,](#page-2-0) *[6](#page-5-0)*, *[8,](#page-7-0) [9](#page-8-0)*, *[11](#page-10-0)*, *[15](#page-14-0)*, *[19](#page-18-0)*, *[22](#page-21-0)*, *[26](#page-25-0)* BootLRTest, [5](#page-4-0) chp10GNP, [7](#page-6-0) CHPTest, [7](#page-6-0) DLMCTest, [9](#page-8-0) DLMMCTest, [10](#page-9-0) GA, *[11](#page-10-0)* ga, *[22](#page-21-0)* GenSA, *[11](#page-10-0)*, *[22](#page-21-0)* hamilton84GNP, [13](#page-12-0) hessian, *[5](#page-4-0)*, *[18](#page-17-0)*, *[26](#page-25-0)*, *[29](#page-28-0)*, *[31](#page-30-0)*, *[40](#page-39-0)* HLRTest, [14](#page-13-0) HMmdl, *[6](#page-5-0)*, [16,](#page-15-0) *[19](#page-18-0)*, *[22](#page-21-0)* initVals\_MSARmdl, *[16](#page-15-0)*, *[24](#page-23-0)*, *[27](#page-26-0)* LMCLRTest, [18](#page-17-0) MCpval, [20](#page-19-0) MMCLRTest, [21](#page-20-0) MSARmdl, *[5,](#page-4-0) [6](#page-5-0)*, *[19](#page-18-0)*, *[22](#page-21-0)*, [24](#page-23-0) MSTest *(*MSTest-package*)*, [2](#page-1-0) MSTest-package, [2](#page-1-0) MSVARmdl, *[6](#page-5-0)*, *[19](#page-18-0)*, *[22](#page-21-0)*, [27,](#page-26-0) *[40](#page-39-0)* nearest\_spd, *[5](#page-4-0)*, *[18](#page-17-0)*, *[26](#page-25-0)*, *[29](#page-28-0)*, *[31](#page-30-0)*, *[40](#page-39-0)* nloptr, *[15](#page-14-0)* Nmdl, *[6](#page-5-0)*, *[9](#page-8-0)*, *[11](#page-10-0)*, *[18,](#page-17-0) [19](#page-18-0)*, *[22](#page-21-0)*, [30](#page-29-0) optim, *[15](#page-14-0)*

pso, *[11](#page-10-0)* psoptim, *[22](#page-21-0)* simuAR, [32](#page-31-0) simuHMM, [33](#page-32-0) simuMSAR, [34](#page-33-0) simuMSVAR, [35](#page-34-0) simuNorm, [37](#page-36-0) simuVAR, [38](#page-37-0) slsqp, *[15](#page-14-0)* stats, *[15](#page-14-0)* USGNP, [38](#page-37-0) VARmdl, *[6](#page-5-0)*, *[19](#page-18-0)*, *[22](#page-21-0)*, *[29](#page-28-0)*, [39](#page-38-0)